## Fichier:Montaje de P3steel por HTA3D - Tutorial 4 - Extrusor Dual IMG 8345.jpg

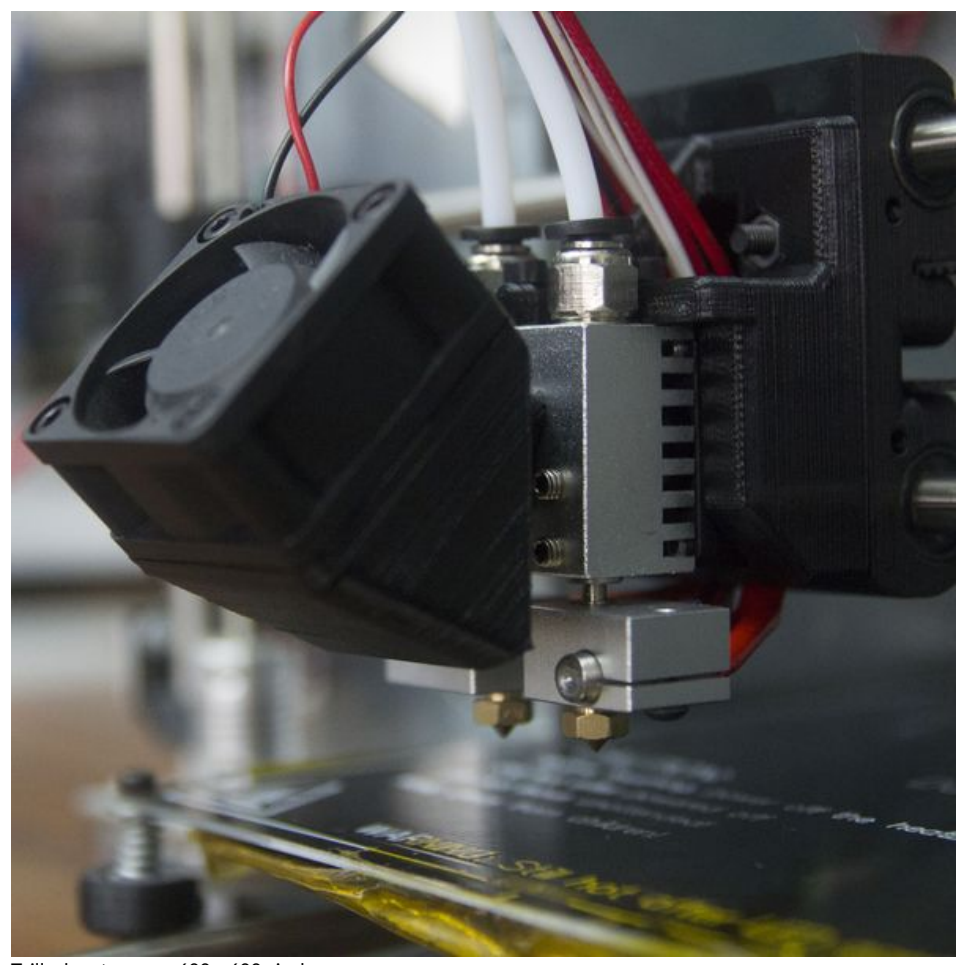

Taille de cet aperçu :600 × 600 [pixels](https://wikifab.org/images/thumb/7/70/Montaje_de_P3steel_por_HTA3D_-_Tutorial_4_-_Extrusor_Dual_IMG_8345.jpg/600px-Montaje_de_P3steel_por_HTA3D_-_Tutorial_4_-_Extrusor_Dual_IMG_8345.jpg). Fichier [d'origine](https://wikifab.org/images/7/70/Montaje_de_P3steel_por_HTA3D_-_Tutorial_4_-_Extrusor_Dual_IMG_8345.jpg) (3 456 × 3 456 pixels, taille du fichier : 2,34 Mio, type MIME : image/jpeg) Montaje\_de\_P3steel\_por\_HTA3D\_-\_Tutorial\_4\_-\_Extrusor\_Dual\_IMG\_8345

## Historique du fichier

Cliquer sur une date et heure pour voir le fichier tel qu'il était à ce moment-là.

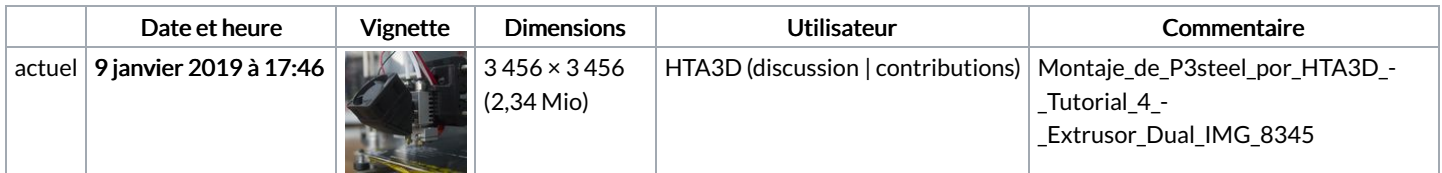

Vous ne pouvez pas remplacer ce fichier.

## Utilisation du fichier

Les 2 pages suivantes utilisent ce fichier :

Montaje de P3steel por HTA3D - Tutorial 4 - [Extrusor](https://wikifab.org/wiki/Montaje_de_P3steel_por_HTA3D_-_Tutorial_4_-_Extrusor_Dual) Dual Montaje de P3steel por HTA3D - Tutorial 4 - [Extrusor](https://wikifab.org/wiki/Montaje_de_P3steel_por_HTA3D_-_Tutorial_4_-_Extrusor_Dual/es) Dual/es

## Métadonnées

Ce fichier contient des informations supplémentaires, probablement ajoutées par l'appareil photo numérique ou le numériseur utilisé pour le créer. Si le fichier a été modifié depuis son état original, certains détails peuvent ne pas refléter entièrement l'image modifiée.

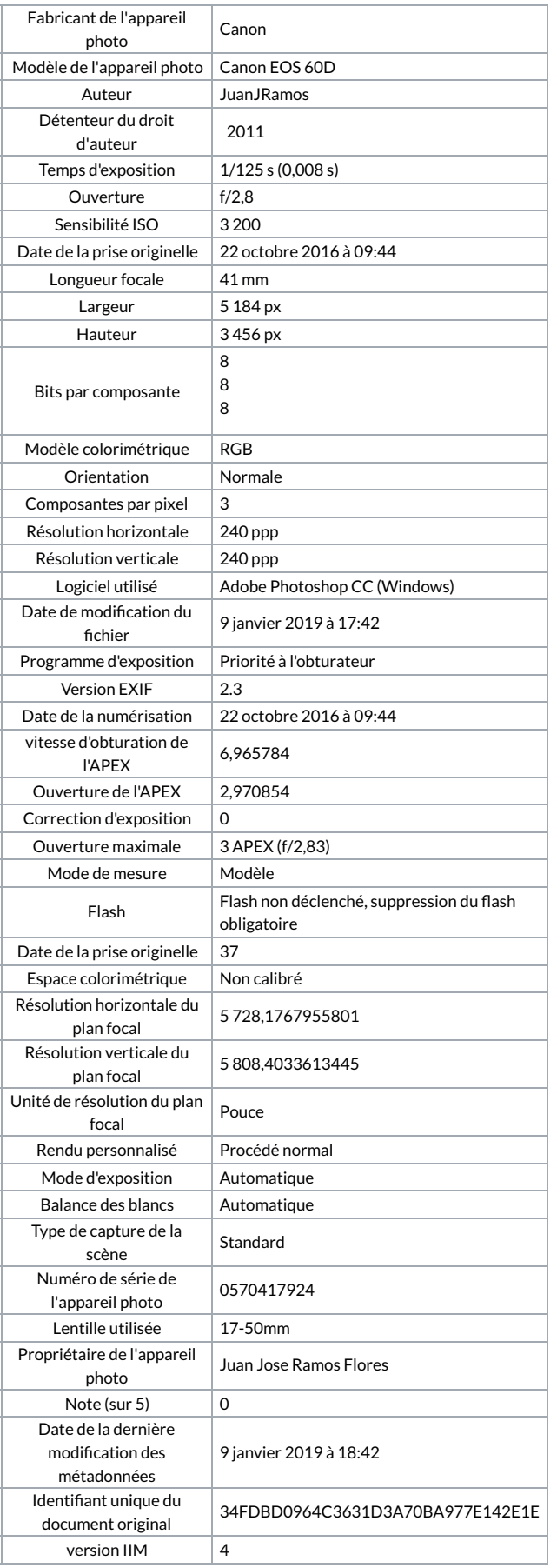